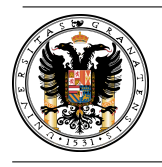

Departamento de Métodos Cuantitativos para la Economía y la Empresa

Examen de ordenador de la asignatura Econometría III Análisis unidimensional de Series Temporales

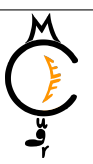

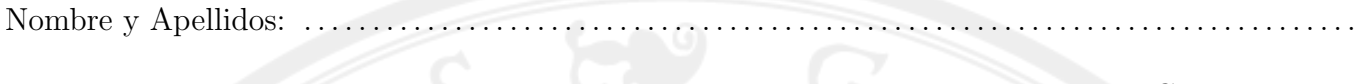

DNI: . . . . . . . . . . . . . . . . . . . . . . . . . Grupo: . . . . . . .

Nombre de la serie analizada: ...........

Dirección de descarga de los datos: [https://www.ugr.es/~romansg/material/WebEco/05-Eco3/](https://www.ugr.es/~romansg/material/WebEco/05-Eco3/Ordenador/datos.rar) [Ordenador/datos.rar](https://www.ugr.es/~romansg/material/WebEco/05-Eco3/Ordenador/datos.rar)

## Examen con el software econométrico GRETL

Se pide responder de forma razonada a las siguientes cuestiones:

- 1. (2 puntos) ¿Es el proceso estacionario en media? ¿Y en varianza?
- 2.  $\left(\frac{1}{2} \text{ punto}\right)$  *i*Hay componente estacional?
- 3.  $(1\frac{1}{2})$  puntos) Proponer 3 modelos para la serie.
- 4. (2 puntos) Seleccionar uno de los modelos anteriores. ¿Por qué el modelo seleccionado es válido?
- 5.  $(1\frac{1}{2})$  puntos) Escribir la ecuación del modelo.
- 6. ( $1\frac{1}{2}$  puntos) Estimar el modelo seleccionado sin tener en cuenta las últimas 3 observaciones, ¿cuáles serían las predicciones puntuales y por intervalo para las mismas? Al compararlas con las verdaderas observaciones, ¿qué error se estaría cometiendo en cada una?
- 7. (1 punto) Para el modelo estimado teniendo en cuenta todas las observaciones, ¿cuáles serían las predicciones puntuales y por intervalo para los 3 primeros periodos futuros?

NOTA: Las preguntas 5, 6 y 7 sólo serán evaluadas en el caso de que el modelo propuesto en la pregunta 4 sea válido.

Tiempo disponible: 1 hora.

Normas para un correcto desarrollo del examen:

- Es recomendable que cada alumno se presente con un ordenador portátil.
- Dicho ordenador debe tener habilitada la conexión a internet a la red UGR. Para más detalles visitar la web <https://csirc.ugr.es/informatica/RedUGR/CVI/eduroam-conf.html>.
- También ha de tener instalado el software econométrico GRETL. Dirección de descarga [http:](http://gretl.sourceforge.net/win32/) [//gretl.sourceforge.net/win32/](http://gretl.sourceforge.net/win32/) o <http://gretl.sourceforge.net/osx.html>.
- Se recomienda usar un explorar de internet como Firefox Mozilla ([https://www.mozilla.org/](https://www.mozilla.org/es-ES/firefox/new/) [es-ES/firefox/new/](https://www.mozilla.org/es-ES/firefox/new/)) para descargar los datos desde internet en caso de ser necesario.
- $\blacksquare$  Para los correlogramas usar m retardos.